# **CSE 143 Lecture 15**

### Recursive Backtracking

slides created by Marty Stepp http://www.cs.washington.edu/143/ ideas and examples taken from Stanford University CS slides/lectures

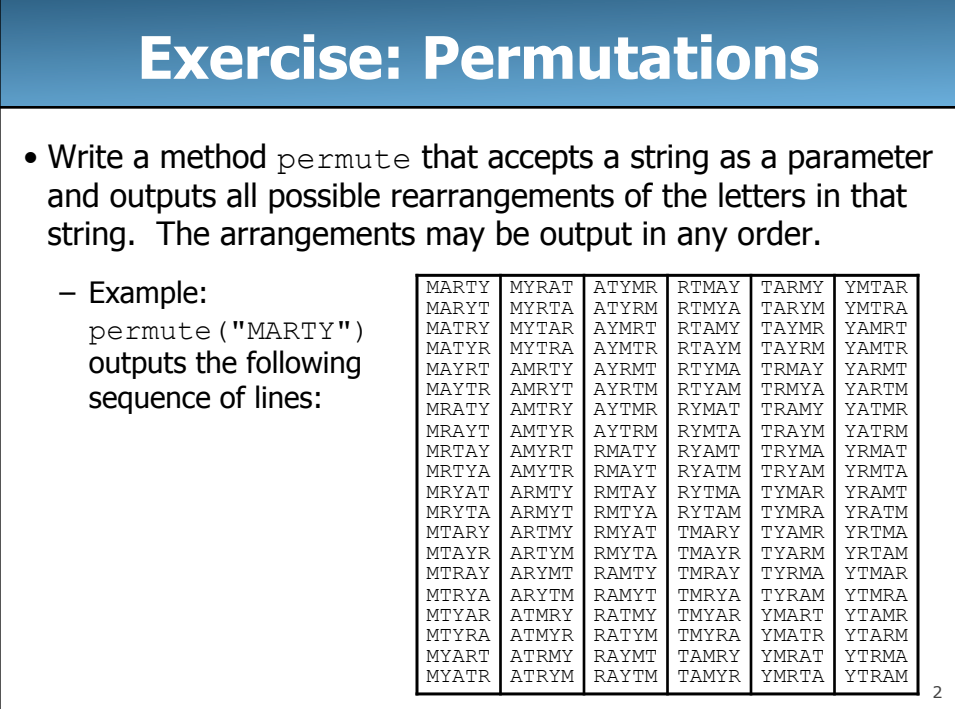

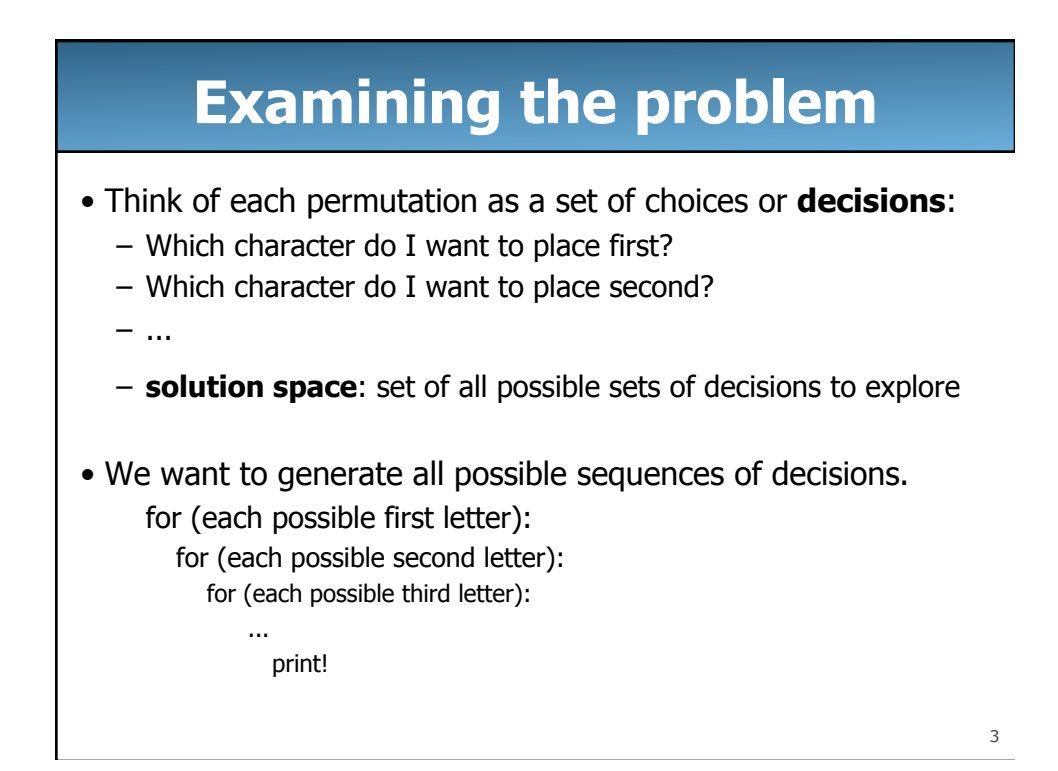

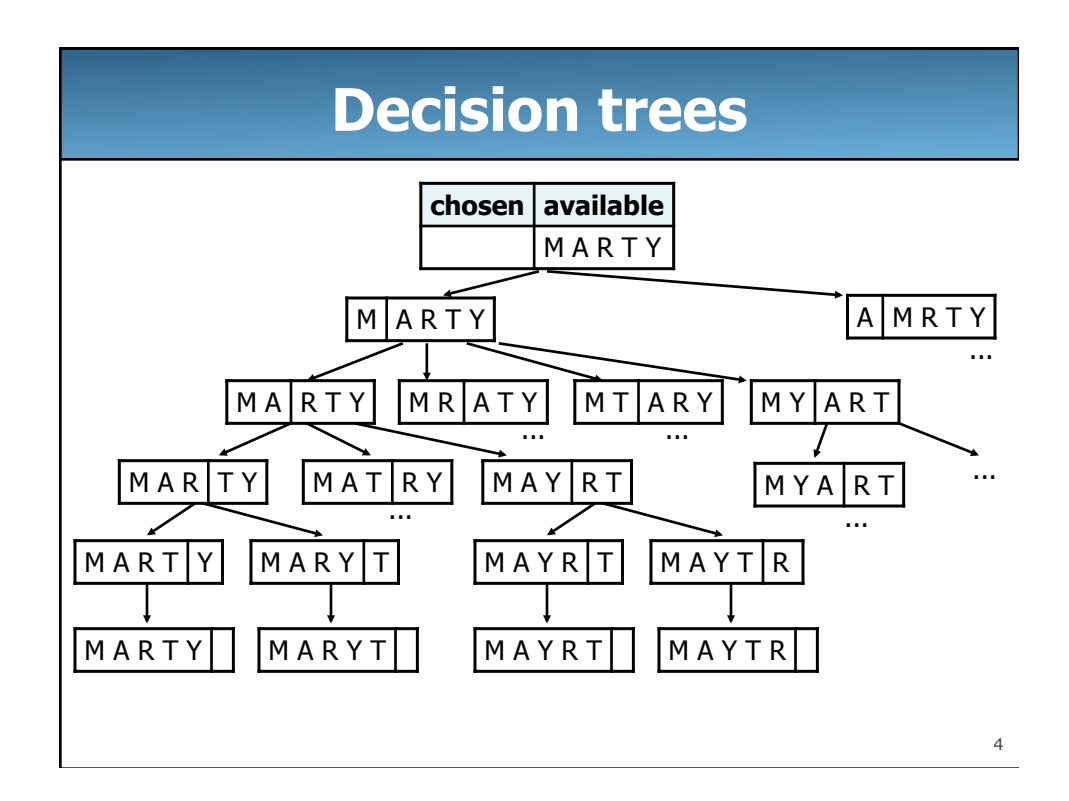

### **Backtracking**

- **backtracking**: A general algorithm for finding solution(s) to a computational problem by trying partial solutions and then abandoning them ("backtracking") if they are not suitable.
	- a "brute force" algorithmic technique (tries all paths; not clever)
	- often (but not always) implemented recursively

Applications:

- producing all permutations of a set of values
- parsing languages
- games: anagrams, crosswords, word jumbles, 8 queens
- path-planning (e.g., robots or parts assembly)

5

## **Backtracking algorithms**

A general pseudo-code algorithm for backtracking problems:

#### explore(**choices**):

- if there are no more **choices** to make: stop.
- else:
	- Make a single choice **C** from the set of choices. – Remove **C** from the set of **choices**.
	- explore the remaining **choices**.
	- Un-make choice **C**.

– Backtrack!

# **Backtracking strategies**

• When solving a backtracking problem, ask these questions:

- What are the "choices" in this problem?
	- What is the "base case"? (How do I know when I'm out of choices?)
- How do I "make" a choice?
	- Do I need to create additional variables to remember my choices?
	- Do I need to modify the values of existing variables?
- How do I explore the rest of the choices? • Do I need to remove the made choice from the list of choices?
- Once I'm done exploring the rest, what should I do?
- How do I "un-make" a choice?

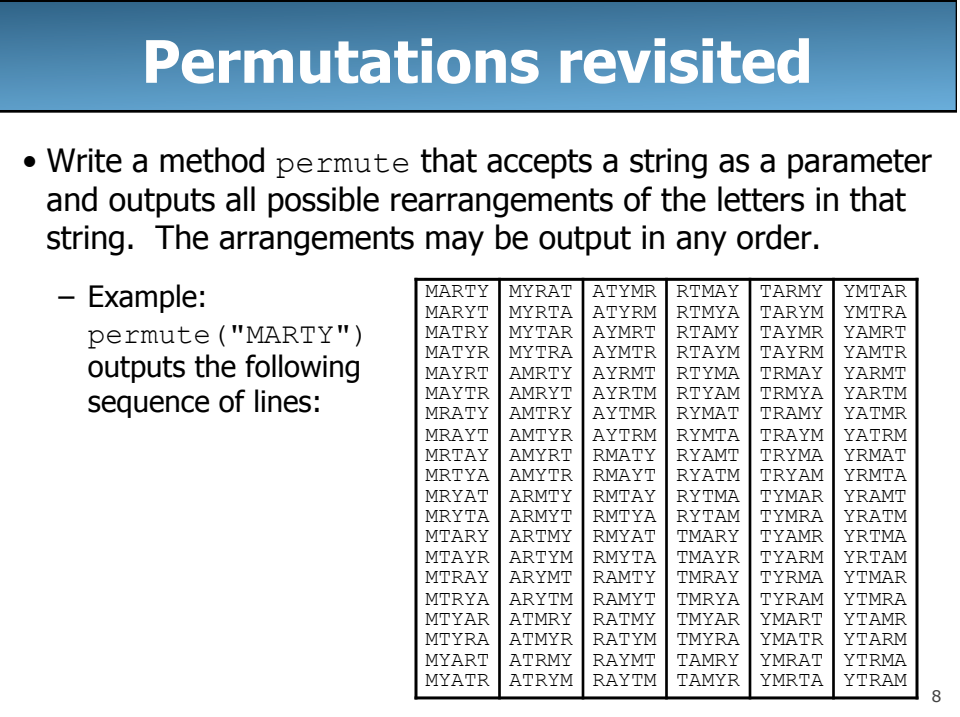

### **Exercise solution**

```
9
// Outputs all permutations of the given string. 
public static void permute(String s) {<br>
permute(s, "");
} 
private static void permute(String s, String chosen) { 
    if (s.length() == 0) {
          // base case: no choices left to be made 
          System.out.println(chosen); 
     } else { 
          // recursive case: choose each possible next letter 
         for (int i = 0; i < s.length(); i++) {<br>char c = s.charAt(i);
              char c = s.charAt(i); \frac{1}{s} // choose s = s.substring(0, i) + s.substring(i + 1);
              chosen += c; permute(s, chosen); // explore 
              s = s.substring(0, i) + c + s.substring(i);
         chosen = chosen.substring(0, chosen.length() - 1);<br>}<br>// un-choo
                                                           } // un-choose
      } 
}
```
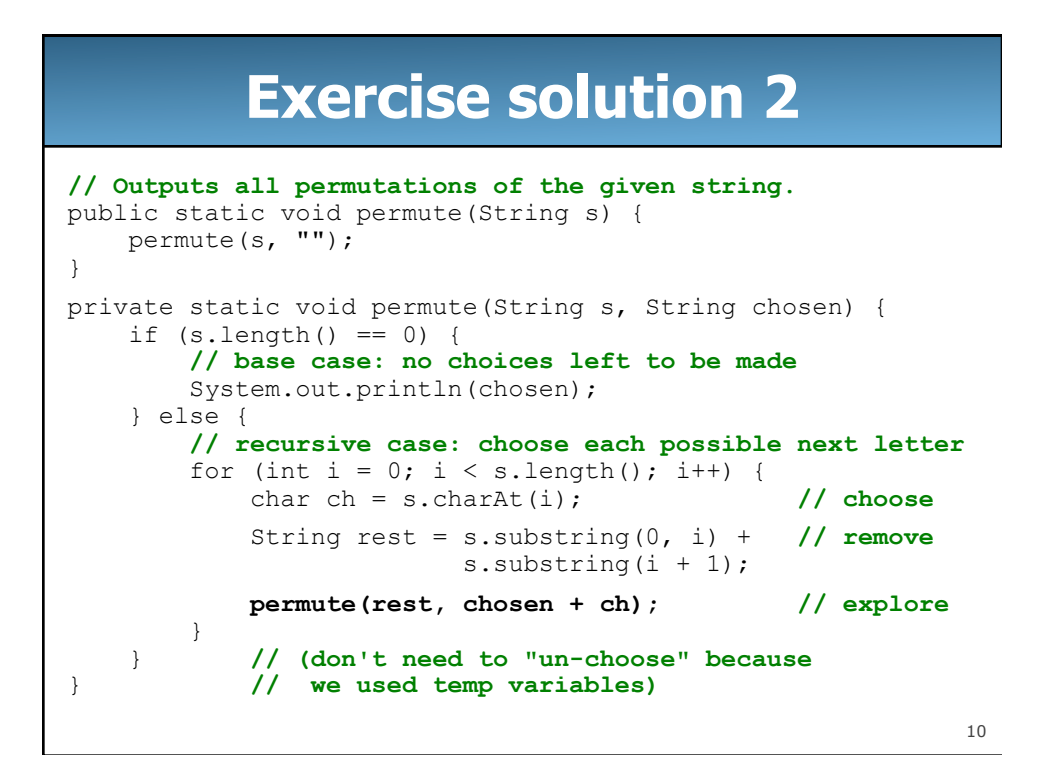

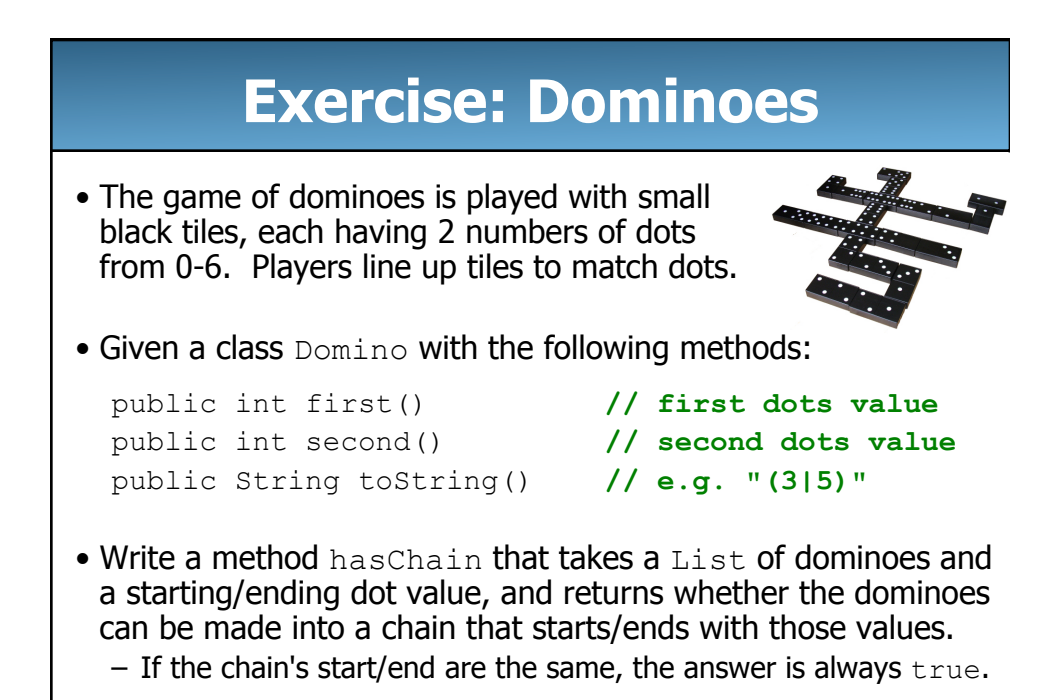

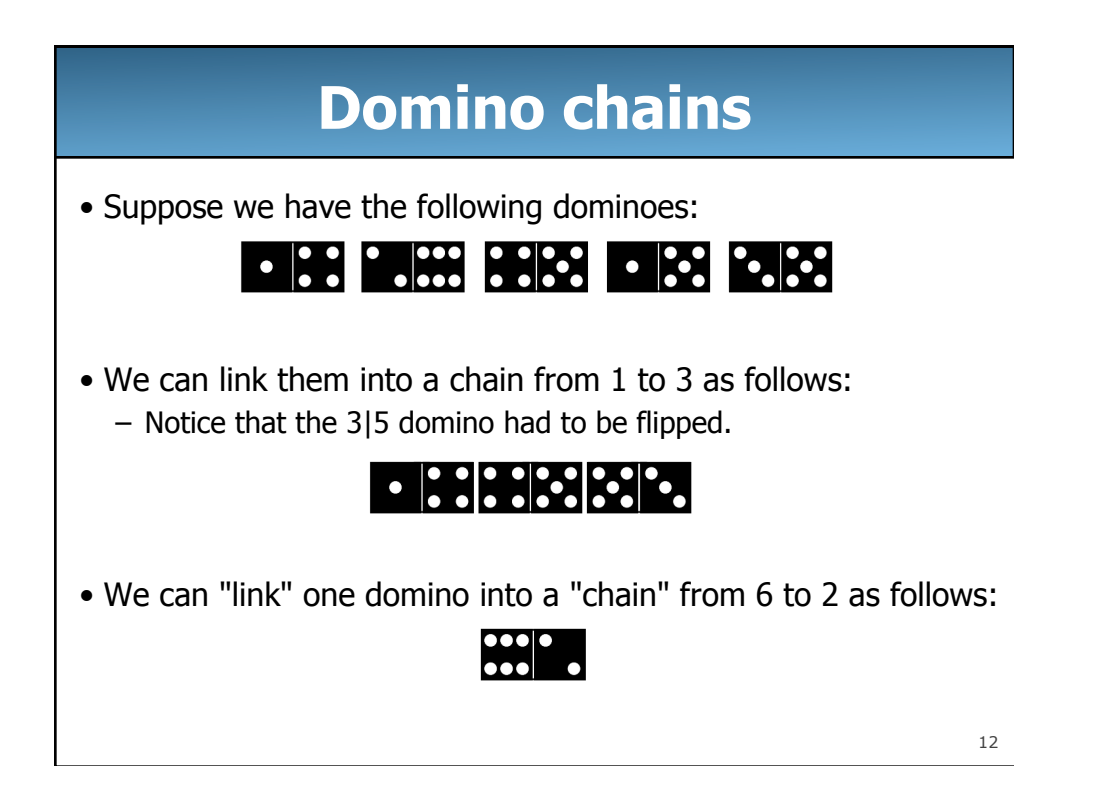

### **Exercise client code**

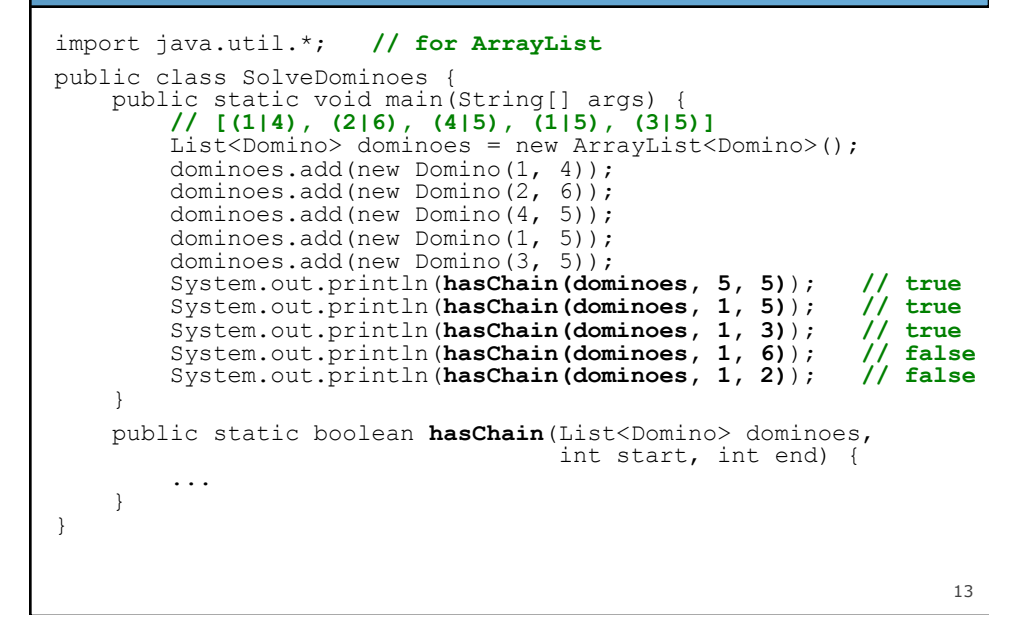

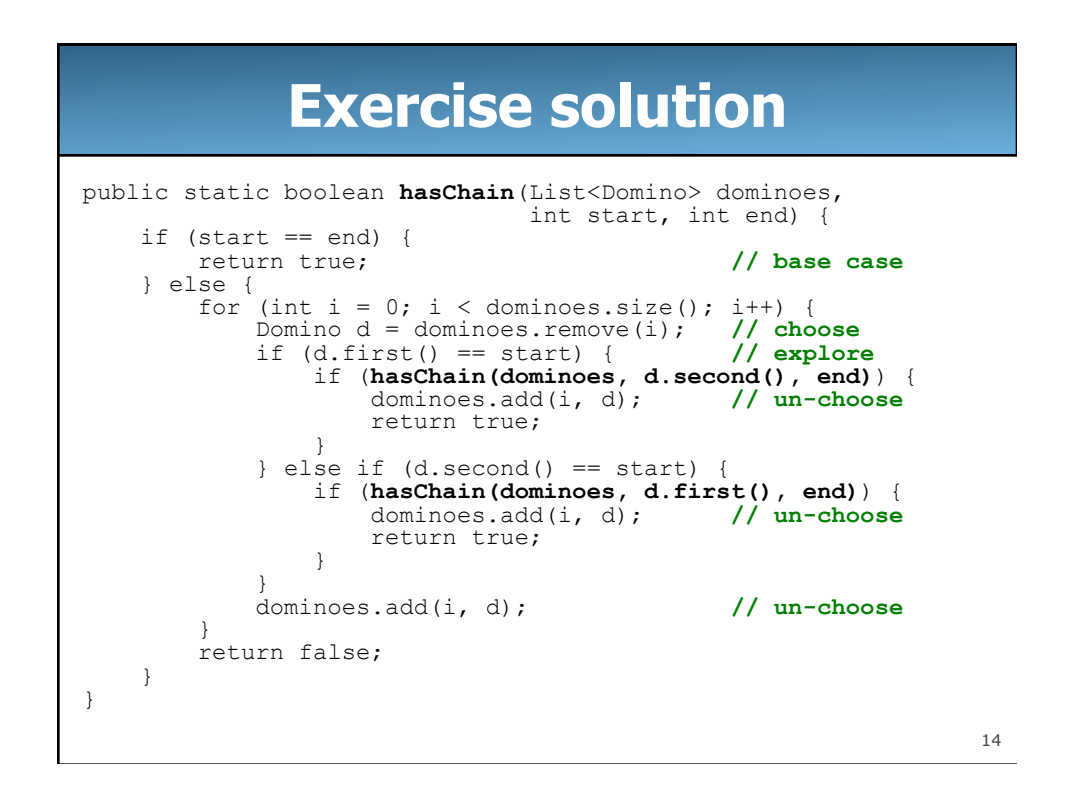

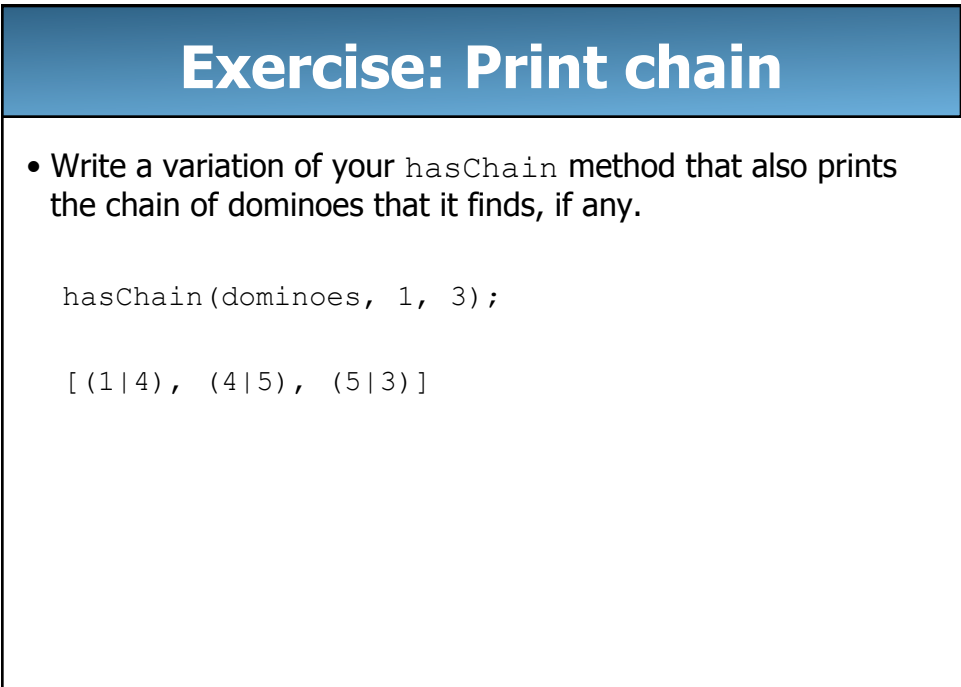

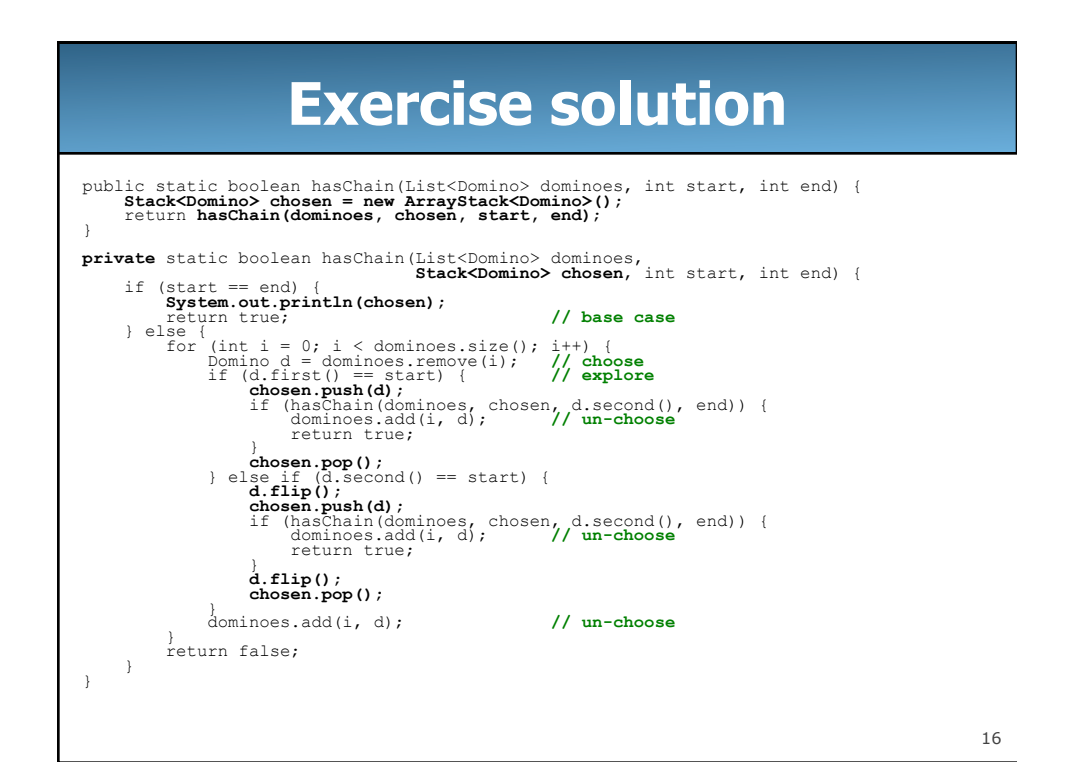

### **Exercise: Print all chains**  • Write a variation of your hasChain method called findChains that prints all possible chains of dominoes, if any. findChains(dominoes, 1, 3);  $[(1|4)$ ,  $(4|5)$ ,  $(5|3)]$  $[(1|5)$ ,  $(5|3)]$ • As a variation, write the method so that if the start and end numbers are the same, the chain must have at least one domino (instead of always being true!)

```
18
                            Exercise solution 
public static void findChains(List<Domino> dominoes, int start, int end) { 
 Stack<Domino> chosen = new ArrayStack<Domino>(); 
 findChains(dominoes, chosen, start, end); 
} 
private static void findChains(List<Domino> dominoes, 
 Stack<Domino> chosen, int start, int end) { 
 if (chosen.size() > 0 && start == end) { 
 System.out.println(chosen); // base case 
} else {<br>
for (int i = 0; i < dominoes.size(); i++) {<br>
Domino d = dominoes.remove(i); // choose<br>
if (d.first() == start) { // explore<br>
chosen.push(d);<br>
findChains (dominoes, chosen, d.second(), end);<br>
chosen.pop();
                  \begin{array}{rcl} \text{chosen.pop}();\\ \} \text{ else if (d second() == start) } \{ \end{array} d.flip(); 
 chosen.push(d); 
 findChains(dominoes, chosen, d.second(), end); 
                         d.flip(); 
                         chosen.pop(); 
 } 
                  dominoes.add(i, d); // un-choose 
            } 
      } 
}
```